## XII OSSERVATORIO AUB LE IMPRESE FAMILIARI ITALIANE DI FRONTE ALLA PANDEMIA COVID-19

L'Osservatorio AUB sulle aziende familiari italiane – promosso da AIDAF (Associazione Italiana delle Aziende Familiari), UniCredit, Cordusio, Cattedra AIDAF-EY di Strategia delle Aziende Familiari dell'Università Bocconi, Fondazione Angelini e CCIAA Milano MonzaBrianza Lodi – in collaborazione con Borsa Italiana – rappresenta la più completa rilevazione sulle aziende italiane a controllo familiare.

La XII edizione dell'Osservatorio AUB (AIDAF, UniCredit, Cordusio e Bocconi) si propone di presentare lo "stato di salute" delle imprese familiari italiane prima dello scatenarsi della pandemia Covid-19 e le azioni che alcune di esse, le imprese quotate, hanno messo in atto nel 2020. Per la prima volta viene poi presentato un confronto sui primi 1.000 gruppi familiari Italiani, Tedeschi, Francesi e Spagnoli oltre che una sintesi delle acquisizioni effettuate nell'ultimo ventennio da parte delle aziende familiari AUB.

## 26 GENNAIO 2021 ORE 17.00 ONLINE EVENT

## 17.00 INTRODUZIONE GIANMARIO VERONA Rettore, Università Bocconi

PRESENTAZIONE DEL XII OSSERVATORIO AUB GUIDO CORBETTA Cattedra "AIDAF-EY" di Strategia delle Aziende Familiari in memoria di Alberto Falck, Università Bocconi

## TAVOLA ROTONDA

Modera PAOLO MOROSETTI Università Bocconi

Intervengono CRISTINA BOMBASSEI Chief CSR Officer Brembo SpA FRANCESCO CASOLI Presidente AIDAF SERGIO MARULLO DI CONDOJANNI Vice Presidente e CEO Angelini Holding BARBARA LUNGHI Head of Primary Markets Borsa Italiana MAURIZIO TAMAGNINI CEO FSI Esponente UniCredit

SALUTI FINALI

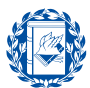

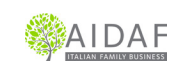

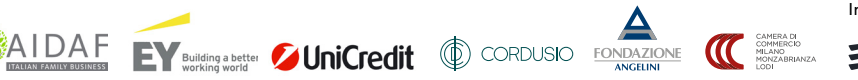

PER INFORMAZIONI Università Bocconi Cattedra AIDAF-EY di Strategia delle Aziende Familiari in memoria di Alberto Falck Tel. +39 02 5836.3803 cattedraidafey@unibocconi.it

ISCRIZIONI ONLINE

[www.unibocconi.it/eventi](https://eventi.unibocconi.it/index.php?key=evosservatorioaub)

Organizzato da CATTEDRA AIDAF-EY DI STRATEGIA DELLE AZIENDE FAMILIARI IN MEMORIA DI ALBERTO FALCK

19.00